## Feuilles d'Automne (H)

Coupez et coller le prochain object qui devrait apparaitre dans la suite.

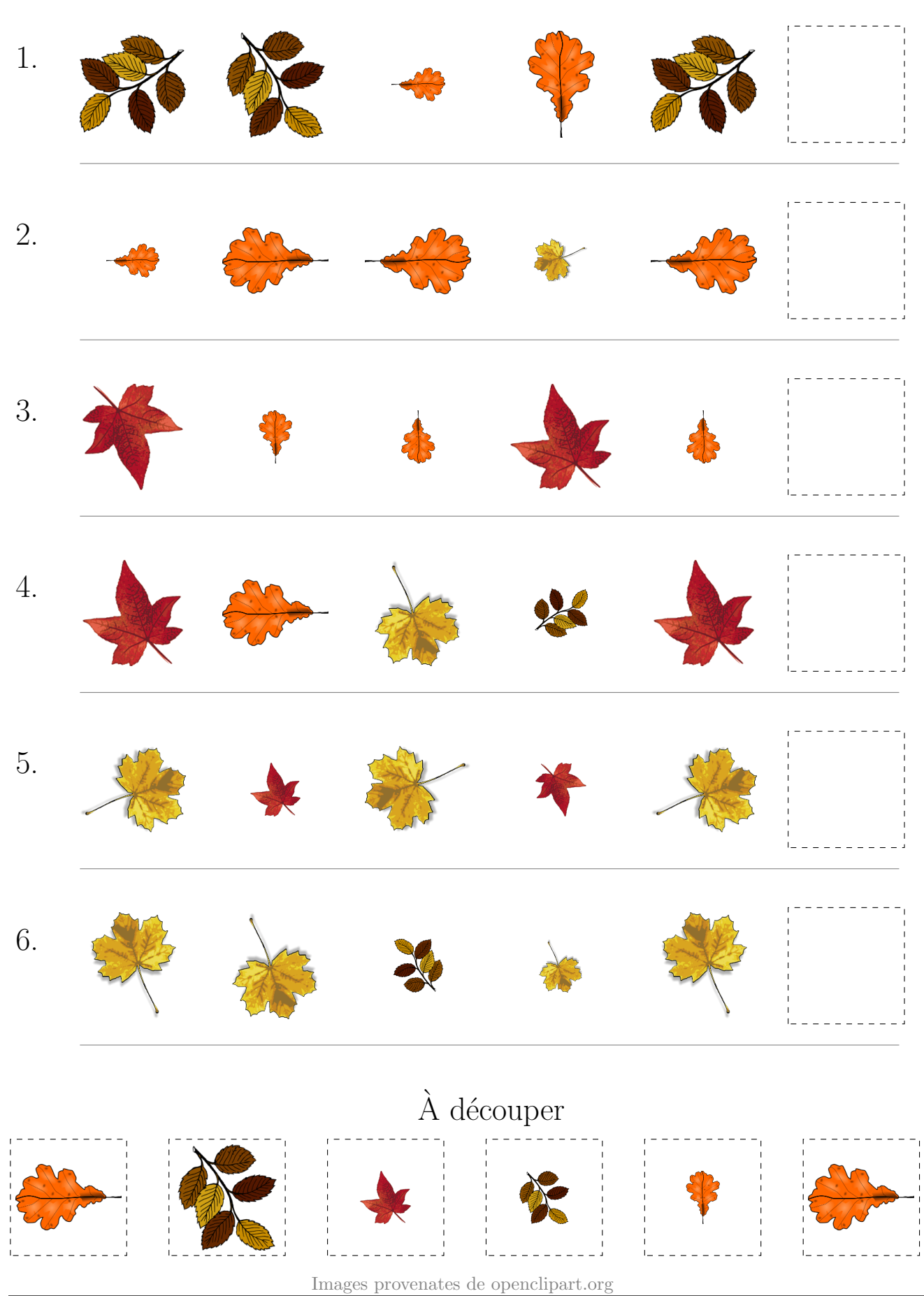

MathsLibres.com

## Feuilles d'Automne (H) Réponses

Coupez et coller le prochain object qui devrait apparaitre dans la suite.  $1.$  $\overline{2}$ . 3. 4.  $\overline{5}$ . 6.  $\grave{\rm A}$  découper

 $\operatorname{Images}$  provenates de openclipart.org

MathsLibres.com